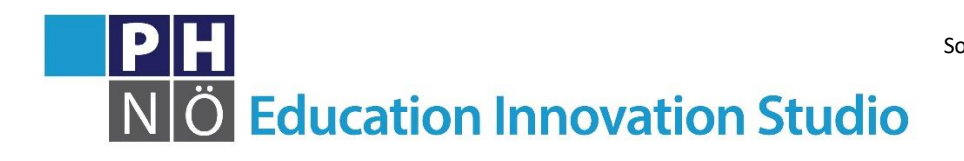

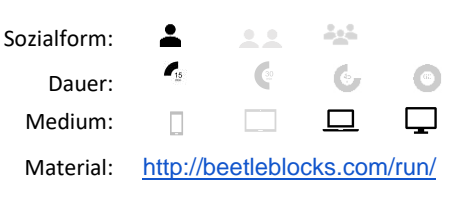

*eis.ph-noe.ac.at*

## Karte Beetleblocks #5 **Noppenball**

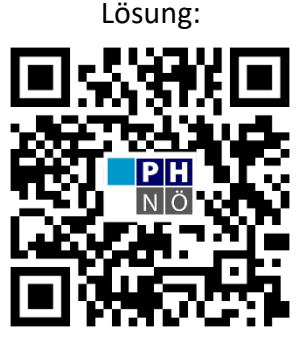

[eis.ph-noe.ac.at/bb5/](https://eis.ph-noe.ac.at/bb5/)

## *Aufgabe:*

start extruding curves Verwende den Befehl **aus der Schwarzen aus der Schwarzen aus der** Kategorie "Shapes", um das abgebildete Objekt zu erzeugen. Dabei bewegt sich der Käfer jeweils um 4 Einheiten in eine Richtung und hinterlässt eine färbige Spur. Dann bewegt er sich wieder an den Ausgangspunkt, es erfolgt eine Drehung um die z-Achse, und das wiederholt sich 20 mal. Die Farbauswahl findet man in der Kategorie "Colors".

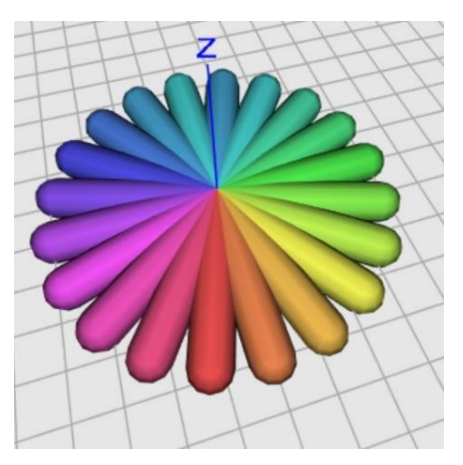

Fortsetzung: Versuche, das Objekt durch 10-malige Rotation um die x-Achse in einen Noppenball zu verwandeln. Experimentiere mit weiteren Möglichkeiten, indem du beispielweise an jede Noppe einen Würfel anhängst.

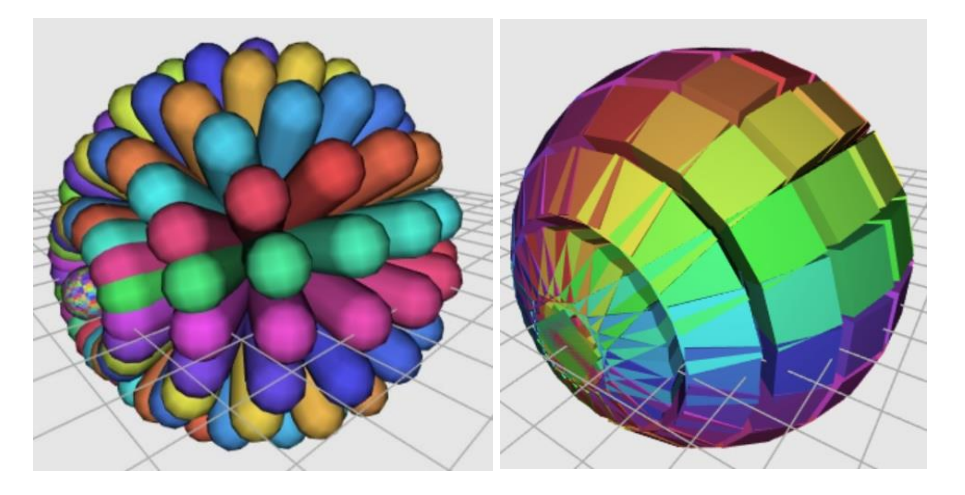

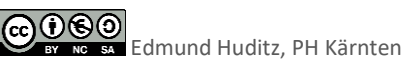